# **ANALISIS PENERAPAN METODE ONE WAY ANOVA MENGGUNAKAN ALAT STATISTIK SPSS**

# **Sevita Sari Dewi1, Rizka Ermina2, Veilla Anggoro Kasih3, Fera Hefiana4, Agus Sunarmo5, Rini Widianingsih<sup>6</sup>**

1,2,3,4,5,6Universitas Jenderal Soedirman \*Email: veilla.kasih@mhs.unsoed.ac.id

# **Abstract**

*This article describes the statistical procedure for identifying significant differences between groups using one-way analysis of variance. The SPSS statistical programme employs this methodology. In order to ascertain mean differences among three or more independent groups, one-way analysis of variance is employed. This capability enables researchers to ascertain whether at least one group exhibits noteworthy variations. The sequential procedure for utilising the one-factor ANOVA method in SPSS is explicated in this article, encompassing the identification of a suitable model and the interpretation of the outcomes. In light of this, the purpose of this article is to offer researchers and professionals interested in utilising SPSS statistical tools to analyse differences between groups via the one-way ANOVA statistical method with actionable advice.*

*Keyword: Analysis of Variance (ANOVA), Statistical Methods, SPSS, Statistical Tests, Statistical Tools*

### **1. PENDAHULUAN**

Ilmu statistika telah mengalami kemajuan dalam menganalisis data dengan menggunakan analisis varian atau anova menurut (Setiawan, 2019). variasi sendiri adalah sekumpulan data yang menunjukkan variasi atau perbedaan nilai data dalam suatu kelompok. Variasi antar kelompok, juga disebut varians eksperimental, merupakan salah satu jenis variabel yang ditemukan dalam hasil penelitian menurut (Sudjana, 2000), variabel eksperimental menunjukkan bahwa ada perbedaan dalam hasil pengukuran antara kelompok individu.

Oleh karena itu, analisis varians (juga dikenal sebagai analisis varians) membantu memeriksa berbagai agen untuk menentukan persamaan dan perbedaannya. Meningkatkan kesadaran masyarakat mengenai ketepatan, kesehatan, dan penerapan ANOVA dalam analisis statistik adalah tujuan dari pengembangan ini. Mereka yang menggunakan teknik ANOVA untuk mengambil keputusan di berbagai disiplin ilmu, termasuk industri, sains, dan riset pasar, juga memiliki landasan empiris dari penelitian ini.

Metode ANOVA membantu dalam menafsirkan dan menentukan hasil eksperimen bahwa berbagai faktor mempengaruhi parameter proses lainnya(Ostertagová & Ostertag, 2013). Pakar statistik membedakan dua jenis faktor ketika melakukan eksperimen analisis varians (ANOVA): faktor tetap, yaitu variabel yang mendapat perhatian tertentu, dan Faktor yang mencerminkan pemilihan acak dari tingkat yang jumlahnya tidak terbatas disebut faktor acak. (Larson, 2008) uji percobaan bertujuan untuk menentukan variasi acak dalam populasi tertentu dengan memilih individu secara acak dari berbagai tingkat faktor

 Eksperimen yang melibatkan analisis varians dapat dilakukan dengan menggunakan beberapa faktor, baik dalam kombinasi atau secara individual, seperti yang ditentukan oleh teori satu arah atau dua arah. Teori satu arah memeriksa data menggunakan variabel tunggal atau faktor independen, sedangkan teori dua arah meneliti data yang menggunakan dua variabel independen atau faktor kedua yang saling berdampak satu sama lain dalam populasi. Selain itu, metode analisis varians (ANOVA) ini dapat direplikasi. Tes ANOVA berulang dijelaskan oleh korelasi yang ada di dalam dan di antara kelompok eksperimen, bersamaan dengan tes sebelumnya seperti Tes 1 dan Tes 2. Namun, jika asumsi pengulangan tidak terpenuhi, teknik analisis ANOVA berulang menjadi penting. Biasanya, pendekatan ini memerlukan keseimbangan pengukuran ulang yang tepat per unit eksperimen (Muhammad, 2023).

Penelitian sebelumnya mengenai teknik ANOVA meliputi ANOVA satu arah dan dua arah. Eva Ostertagia dan Oskar Ostertag melakukan penelitian lain yang membahas metodologi dan penerapan ANOVA satu arah. Kukuh Setiawan melakukan penelitian dengan metodologi penelitian (analisis varian satu arah). Oleh karena itu, penelitian ini menjelaskan metode analisis varians satu arah yang membantu menemukan variasi di antara kelompok yang dievaluasi dengan menggunakan alat statistik SPSS.

### **2. TINJAUAN PUSTAKA**

1. *Statistical Product and Services Solution* (SPSS)

SPSS yaitu program yang dimaksudkan untuk membantu dalam analisis statistika. SPSS, yang dirilis oleh SPSS Inc., berguna untuk riset internal dan penelitian di bidang akademik dan non-akademis. SPSS memiliki banyak fitur yang dapat disesuaikan untuk digunakan sesuai dengan tingkat analisis. Untuk tugas bisnis seperti menghitung biaya dan keuntungan, dan melakukan survei kepuasan pelanggan, SPSS juga dapat digunakan. Menurut (Negara, 2018) program dasar SPSS juga mencakup manajemen data, seperti dokumentasi data, penajaman file, seleksi kasus, dan pembuatan data turunan.

Menurut (Lestari, 2021) banyak sekali alat statistik yang tersedia untuk memenuhi kebutuhan pengguna, namun SPSS sendiri memiliki beberapa keunggulan antara lain:

- a. Kapasitas untuk memahami berbagai format data
- b. Kemampuan untuk menyediakan kotak dialog antarmuka dan opsi yang memfasilitasi entri data
- c. Kompetensi dalam mengeluarkan perintah analisis dan sub-perintahnya yang terkait untuk menghasilkan keluaran
- d. Kemampuan untuk menampilkan grafik atau plot hasil dari analisis.

Menurut (Pusat Data dan Statistik Pendidikan (PDSP), 2014) Program SPSS dasar mencakup jenis statistik berikut :

- a. Statistik Deskriptif: Deskripsi, Frekuensi, Tabulasi Silang, Penelusuran, Statistik Deskripsi Rasio.
- b. Statistif Bivariat: T-test, Rata-rata korelasi (bivariat, parsial, dan jarak) ANOVA.
- c. Prediksi hasil numerik: regresi linear.
- d. Prediksi identifikasi kelompok: analisis kelompok, analisis faktor.
- 2. Analisis Varian (Anava)

Untuk melihat perbedaan antara dua populasi kelompok yang independen, uji anova dapat digunakan. Teknik Anova diciptakan oleh Ronald A. Fisher dengan menggunakan distribusi F (Bakdash & Marusich, 2017). Peneliti biasanya menggunakan teknik yang dikenal sebagai analisis varian atau anova saat melakukan penelitian menggunakan uji rata-rata untuk melihat apakah kedua kelompok berbeda secara signifikan (Gu, 2014). Dengan menggunakan anova, ratarata populasi dapat dibandingkan. Untuk melakukan perbandingan ini, data yang tepat diperlukan untuk mengetahui variabel independen mana yang nominal dan mana yang ordinal. Sebelum Anda dapat mengimpor variabel independen, pastikan variabel tersebut tidak lagi dalam format interval atau rasio (Hobbs & Emery, 1969).

Dalam analisis varian, asumsi dasar berikut harus dipenuhi:

a. Independensi observasi

Untuk menjamin data observasi dan populasi independen, maka setiap observasi di Anova harus independen. Artinya tidak ada hubungan antar sampel.

b. Kenormalan

Sebelum uji anova dilakukan, data harus normal. Penilaian normalitas data dapat dilakukan dengan menggunakan uji normalitas Shapiro-Wilk. Normalitas distribusi data dapat dicapai dengan menambah ukuran sampel dalam kelompok.

- c. Kesamaan variansi Populasinya harus homogen atau mempunyai standar deviasi atau varians yang sama. Oleh karena itu, kelompok yang lahir terhadap populasi yang mempunyai varian yang sama.
- d. Pengamatan Bebas Pengamatan bebas berarti pengamatan informasi yang bebas atau bebas dengan sampel yang dipilih secara acak.

Singkatnya, setelah memperoleh data, masing-masing kelompok akan dianalisis secara statistik, yang akan menghasilkan nilai F. Nilai F kemudian disesuaikan dengan tabel statistik sesuai dengan t-test untuk menentukan apakah kelompok itu benar-benar signifikan secara statistik. Nilai t adalah nilai yang hampir sama dengan nilai F, yang berarti bahwa signifikansi statistik kelompok akan meningkat jika nilai yang diperoleh lebih besar dari nilai F. Uji F adalah alat yang berguna untuk menentukan signifikansi statistik ketika membandingkan dua kelompok secara terpisah (Rahmawati & Erina, 2020).

Jenis-jenis Uji Anova

a. Anova Satu Arah

Analisis varians satu arah, juga dikenal sebagai sistem satu linear, dipakai untuk menilai perbedaan antara dua kelompok atau lebih dalam situasi di mana hanya satu faktor yang dipertimbangkan. Uji perbandingan berbagai strategi pemasaran untuk meningkatkan hasil penjualan produk.

b. Anova Faktorial

Anova faktorial merupakan penyempurnaan dari anova satu arah yang memperhitungkan komponen tambahan. Termasuk dalam golongan ini adalah uji anova dua arah, yang sering disebut dengan anova faktorial. Kuantitas barang yang terjual dipengaruhi, misalnya, oleh strategi pemasaran dan kualitas bahan.

c. Anova Repeated Measures

ANOVA Repeated Measures dipai sebagai penelitian eksperimental yang menerapkan perlakuan berbeda terhadap subjek penelitian. Penggunaan banyak pendekatan periklanan untuk mempromosikan produk yang sama terlihat di sini.

d. Multivariat Anova

ANOVA multivariat memungkinkan Anda mengukur beberapa respons dalam sebuah eksperimen. Misalnya, jika Anda mempelajari efektivitas metode pemasaran yang berbeda, tanggapan yang dipelajari akan datang dari metode A, metode B, dan metode lainnya.

3. *One Way Anova* atau Anova Satu Arah

Rakhsit memberikan gambaran yang jelas tentang ANOVA satu arah dan menekankan bahwa pengguna menggunakannya untuk menguji perbedaan antara kelompok sampel (Rakshit, 2018). Dikatakan satu arah, yaitu karena datanya dikelompokkan berdasarkan satu kriteria atau hanya berhubungan dengan satu faktor saat melakukan penelitian (Basuki, 2015). Satusatunya cara Menganalisis varians antar kelompok, ANOVA menentukan apakah terdapat variasi yang signifikan secara statistik dalam rata-rata populasi (Gillard, 2020). Sebaliknya, sebagai perbandingan tiga kelompok, Anda dapat menggunakan teknik statistik yang dikenal sebagai One-Way Analysis of Variance (ANOVA). Namun perlu diingat bahwa ANOVA dan SLR merupakan konsep yang berbeda dan masing-masing menggunakan metode dan prosedur yang berbeda.

Metode anova tradisional telah diperluas untuk menampilkan parameter sebagai bilangan fuzzy jika terjadi kesalahan acak (Jiryaei et al., 2013). Uji anova satu arah akan lebih efektif dengan jumlah sampel yang lebih besar karena dapat mengelompokkan pelanggan sesuai dengan jenis permintaan pelanggan dan membantu dalam pengalokasian produk berdasarkan berbagai faktor penting (Lin et al., 2017). Untuk mendapatkan hasil yang konsisten dengan ukuran sampel yang berbeda, ukuran sampel yang lebih besar akan memberikan hasil yang lebih baik dari uji ANOVA satu arah (Mahapoonyanont et al., 2010).

### **3. METODE PENELITIAN**

Metodologi penelitian Systematic Literature Review (SLR) melalui mana penelitian ini disusun. Sumber daya untuk penelitian dan pengumpulan data mencakup buku, jurnal, dan database yang dikhususkan untuk sains, seperti Google Scholar, Proquest, dan Sciencedirect. Untuk mencari literatur gunakan kata kunci bahasa indonesia dan inggris seperti: Contoh: analisis ANOVA satu arah, pengujian penerimaan, dll. Meskipun sumber perpustakaan utama berfokus pada artikel jurnal ilmiah, sumber perpustakaan pendukung dapat menggunakan data seperti laporan penelitian, artikel populer, dan laporan resmi lainnya.

Sistematic Literature Review (SLR) adalah pendekatan sistematis yang digunakan untuk membedakan, menilai, dan menguraikan semua temuan penelitian yang ada. Pendekatannya menganut proses penggambaran masalah atau pokok bahasan penelitian (Calderón & Ruiz, 2015). Istilah "tinjauan literatur sistematis" digunakan untuk mendefinisikan metode atau metodologi penelitian tertentu atau untuk melakukan pengembangan untuk mengumpulkan dan mengevaluasi hasil penelitian pada topik tertentu (Lusiana & Suryani, 2018).

Jurnal dapat diidentifikasi dan direview secara sistematis menggunakan pendekatan SLR, yang mengikuti proses yang telah ditentukan. Selain itu, temuan identifikasi diharapkan dapat berkontribusi pada literatur mengenai penerapan pendekatan SLR dalam identifikasi jurnal, sementara faktor subjektif diminimalkan (Triandini et al., 2019).

Tujuan dari metode penelitian Systematic Literature Review (SLR) adalah untuk menemukan, menyelidiki, mengevaluasi, dan menganalisis temuan penelitian pada topik fenomenologis yang diminati. Hal ini tidak hanya menetapkan pertanyaan penelitian spesifik yang relevan, tetapi juga memberikan latar belakang teoritis untuk penelitian selanjutnya, memandu bahan penelitian mengenai topik yang diminati, atau memahami penelitian sebelumnya untuk menjawab suatu pertanyaan (Lusiana & Suryani, 2018).

### **4. HASIL DAN PEMBAHASAN**

Analisis varians (ANOVA) atau biasa disebut ANOVA adalah analisis perbandingan dua mean atau lebih. Anova sendiri adalah salah satu pendekatan statistik parametrik. Ketika berhadapan dengan data interval atau proporsional, analisis varians adalah alat umum untuk menguji hipotesis perbandingan atau membandingkan rata-rata K-sampel.

Tujuan dari pengujian ANOVA sendiri adalah agar pengguna atau pembaca dapat dengan mudah menganalisis beberapa kelompok sampel yang berbeda sekaligus meminimalkan risiko kesalahan. Selain itu, Anova juga dapat membantu menentukan signifikansi perbedaan mean jika dibandingkan dengan kumpulan sampel lainnya. Fleksibilitas dan kemampuan beradaptasi analisis varians menjadikannya alat yang populer untuk melakukan berbagai eksperimen yang semakin canggih.

### **A. Contoh Kasus One-Way Anova**

Analisis varians satu arah adalah analisis varians satu arah yang digunakan ketika variabel terikat bervariasi secara seragam di bawah pengaruh faktor-faktor dengan dua tingkat Vol. 2 No. 2 Desember Tahun 2023 Jurusan Akuntansi Fakultas Ekonomi dan Bisnis Universitas Jenderal Soedirman

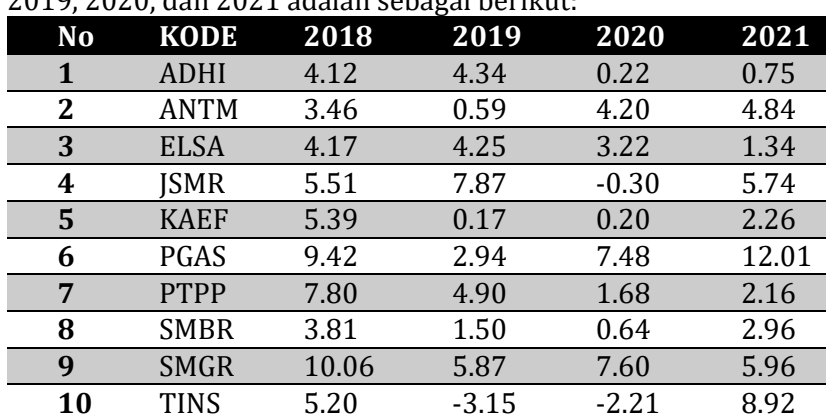

atau lebih. Pada artikel ini, perbedaan margin laba bersih (NPM) 10 BUMN pada tahun 2018, 2019, 2020, dan 2021 adalah sebagai berikut:

## **B. Langkah pengujian One Way ANOVA pada aplikasi SPSS**

- a. Buka aplikasi SPSSnya;
- b. Buka panel Tampilan Variabel dan buat dua variabel dengan NPM sebagai variabel terikat dan Tahun sebagai variabel faktor;
- c. Ubah Variabel X ke "Numerik", dan beri label "Tahun", lalu ubah measure menjadi "Nominal" dan isi value dengan kategori: 1= 2018, 2= 2019, 3= 2020, 4= 2021; dan

d. Ubah Variabel Y "Numerik", Decimals "2", beri label "NPM" ubah measure menjadi "Scale". Untuk lebih jelas perhatikan gambar dibawah ini:

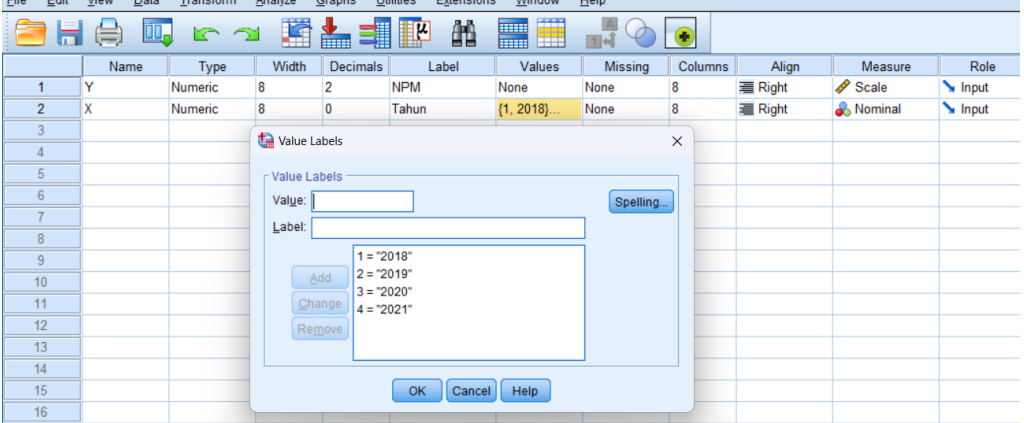

### **Uji Normalitas**

a. Untuk melakukan pengujian normalitas shapiro wilk maka pada menu, pilih *Analyze > Descriptive Statistict > Explore* hingga seperti berikut:

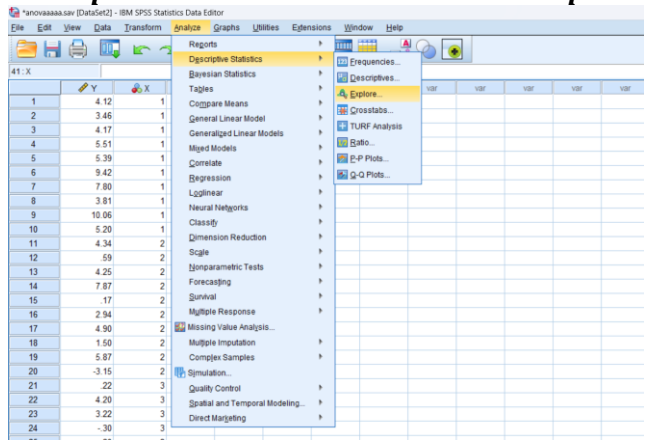

b. Masukan Tahun ke *"Factor List"* dan NPM ke *"Dependent List"*

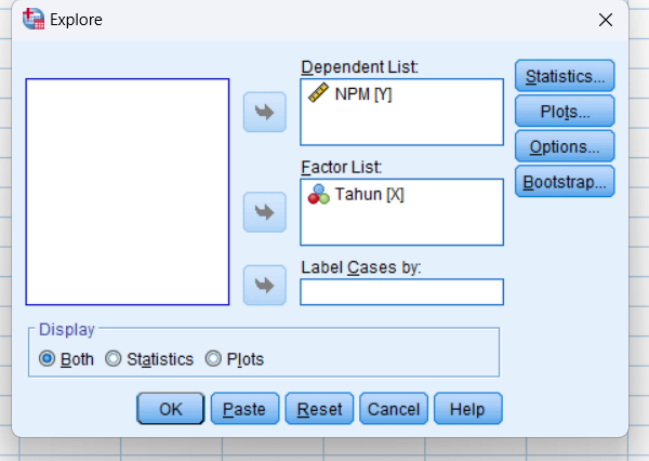

c. Kemudian pilih test chart pada "Regular Chart with Test" dan klik "Next" hingga muncul jendela seperti di bawah ini dan klik OK:

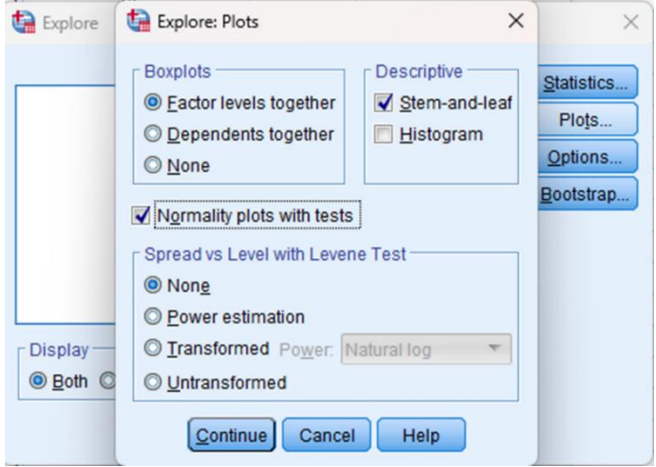

# **Uji Homogenitas Dan Anova**

a. Pilih *Analize, Compare Means, One-Way ANOVA*, sehingga muncul tampilan seperti dibawah ini:

| Edit<br>Eile   | View | Data            | Transform               | 选峰 *anovaaaaa.sav (DataSet2) - IBM SPSS Statistics Data Editor<br>Analyze | Graphs<br>Utilities              | Extensions | Window                                                     | Help |                                 |     |             |     |     |
|----------------|------|-----------------|-------------------------|---------------------------------------------------------------------------|----------------------------------|------------|------------------------------------------------------------|------|---------------------------------|-----|-------------|-----|-----|
| 合日台            |      | DD <sub>r</sub> | <b>R</b>                | Reports                                                                   |                                  |            | <b>MARITE</b>                                              |      | $\frac{1}{111}$ $\odot$ $\odot$ |     |             |     |     |
|                |      |                 |                         |                                                                           | <b>Descriptive Statistics</b>    |            |                                                            |      |                                 |     |             |     |     |
| $41:$ X        |      |                 |                         | <b>Bayesian Statistics</b>                                                |                                  |            |                                                            |      |                                 |     |             |     |     |
|                |      | <b>PY</b>       | x                       | Tables                                                                    |                                  |            |                                                            | var  | VM <sup></sup>                  | var | <b>VIII</b> | var | var |
| 1              |      | 4.12            |                         | Compare Means                                                             |                                  | ٠          | Means                                                      |      |                                 |     |             |     |     |
| $\overline{2}$ |      | 3.46            |                         |                                                                           | General Linear Model             |            | <b>Ed</b> One-Sample T Test                                |      |                                 |     |             |     |     |
|                |      | 4.17            |                         |                                                                           | <b>Generalized Linear Models</b> |            | M Independent-Samples T Test                               |      |                                 |     |             |     |     |
| 4              |      | 5.51            |                         |                                                                           | Mixed Models                     |            |                                                            |      |                                 |     |             |     |     |
| 6              |      | 5.39            |                         | Correlate                                                                 |                                  |            | <b>E3</b> Summary Independent-Samples T Test               |      |                                 |     |             |     |     |
| 6              |      | 9.42            |                         | Regression                                                                |                                  |            | <b>H</b> Paired-Samples T Test<br><b>Dil One-Way ANOVA</b> |      |                                 |     |             |     |     |
|                |      | 7.80            |                         | Loglinear                                                                 |                                  |            |                                                            |      |                                 |     |             |     |     |
| 8              |      | 3.81            |                         | <b>Neural Networks</b>                                                    |                                  |            |                                                            |      |                                 |     |             |     |     |
| $\overline{9}$ |      | 10.06           |                         | Classify                                                                  |                                  |            |                                                            |      |                                 |     |             |     |     |
| 10             |      | 5.20            |                         |                                                                           | <b>Dimension Reduction</b>       |            |                                                            |      |                                 |     |             |     |     |
| 11             |      | 4.34            | $\overline{2}$          | Scale                                                                     |                                  |            |                                                            |      |                                 |     |             |     |     |
| 12             |      | .59             | $\overline{a}$          |                                                                           | Nonparametric Tests              |            |                                                            |      |                                 |     |             |     |     |
| 13             |      | 4.25            | $\overline{2}$          | Forecasting                                                               |                                  |            |                                                            |      |                                 |     |             |     |     |
| 14             |      | 7.87            | $\overline{c}$          | Survival                                                                  |                                  |            |                                                            |      |                                 |     |             |     |     |
| 16             |      | $-17$           | $\overline{\mathbf{2}}$ |                                                                           | Multiple Response                |            |                                                            |      |                                 |     |             |     |     |
| 16             |      | 2.94            | $\overline{2}$          |                                                                           |                                  |            |                                                            |      |                                 |     |             |     |     |
| 17             |      | 4.90            | $\overline{2}$          |                                                                           | Missing Value Analysis           |            |                                                            |      |                                 |     |             |     |     |
| 18             |      | 1.50            | $\overline{2}$          |                                                                           | Multiple Imputation              |            |                                                            |      |                                 |     |             |     |     |
| 19             |      | 5.87            | $\overline{a}$          |                                                                           | Complex Samples                  |            |                                                            |      |                                 |     |             |     |     |
| 20             |      | $-3.16$         | $\overline{\mathbf{2}}$ | Simulation                                                                |                                  |            |                                                            |      |                                 |     |             |     |     |
| 21             |      | 22              | $\overline{\mathbf{3}}$ | Quality Control                                                           |                                  | ٠          |                                                            |      |                                 |     |             |     |     |
| 22             |      | 4.20            | $\overline{\mathbf{3}}$ |                                                                           | Spatial and Temporal Modeling    |            |                                                            |      |                                 |     |             |     |     |
| 23             |      | 3.22            | $\overline{\mathbf{3}}$ | <b>Direct Marketing</b>                                                   |                                  | ٠          |                                                            |      |                                 |     |             |     |     |

b. Untuk Tahun dimasukan ke *"Factor"* sedangkan NPM ke *"Dependent List"*

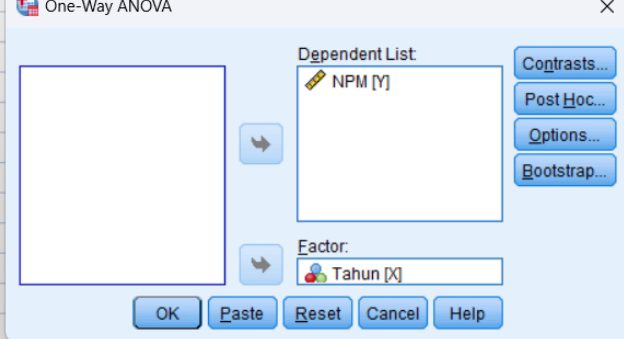

c. Pilih Post Hoc dan centang pada *Tukey*:

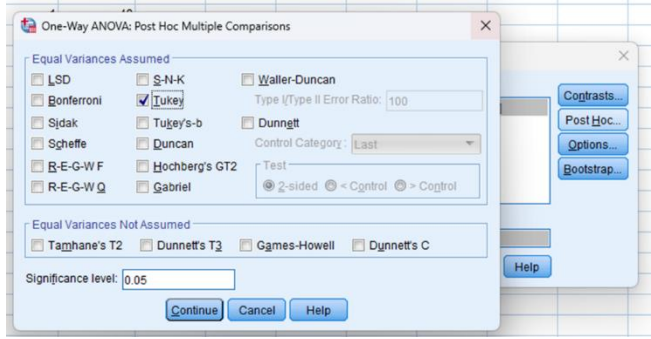

d. Klik Options, centang pada bagian *"Descriptive"* dan *"Homogenity of Variance Test"* pilih continue lalu OK.

### JURNAL RISET AKUNTANSI SOEDIRMAN (JRAS) ISSN 2830-571X

Vol. 2 No. 2 Desember Tahun 2023 Jurusan Akuntansi Fakultas Ekonomi dan Bisnis Universitas Jenderal Soedirman

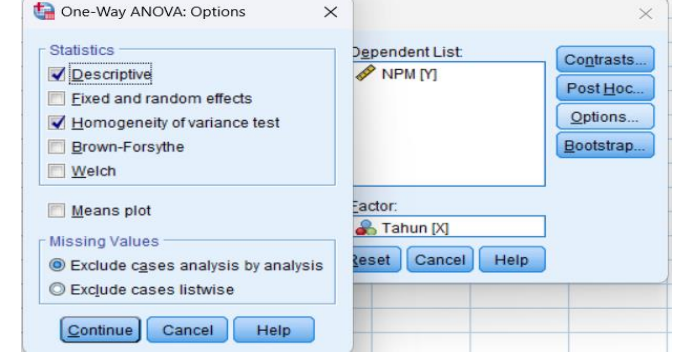

# **Output dan Pembahasan Hasil Pengujian Normalitas**

### Kolmogorov-Smirnov<sup>a</sup> Shapiro-Wilk Sig. Statistic Statistic df df Sig. Tahun **NPM** 2018 265  $10$  $.045$ 857  $10$ .070 2019 160  $10$  $.200'$ 978  $10$ .951  $.200'$ 2020 .190  $10$ 909  $10$ .275 2021 185  $200'$ 907  $10$ 263  $10$

### **Tests of Normality**

\*. This is a lower bound of the true significance.

a. Lilliefors Significance Correction

Langkah pertama sebelum melakukan uji One Way Anova yaitu menguji normalitas data sebagai syarat asumsi pengujian. Sebenarnya jika suatu data memiliki distribusi yang tidak terlalu normal, pengujian ini masih dapat dilakukan jika memiliki ukuran sampel yang besar. Jika suatu penelitian memiliki sampel yang kecil dan data dikatakan tidak normal, maka pengujian one way anova ini tidak dapat dilakukan (Ostertagová & Ostertag, 2013). Jenis pengujian untuk melihat normalitas data digunakan dengan uji Kolmogrov-Smirnov, uji Liliefors, uji Shapiro-Wilk, Uji Anderson-Darling, uji Cramer-von Mises, uji D'Agostino, dan Uji Jarque-Bera.

Dasar pengambilan keputusan uji normalitas

- Jika nilai Sig > 0.05, maka data berdistribusi normal
- Jika nilai Sig < 0.05, maka data tidak berdistribusi normal

Berdasarkan hasil uji normalitas yang telah dilakukan menghasilkan nilai signifikan dari masing masing factor list tahun 2018, 2019, 2020, dan 2021 secara berturut-turut sebesar 0.070, 0.951, 0.275, dan 0.263. Diambil kesimpulan yaitu seluruh data tahun memiliki distribusi normal dengan nilai signifikan > 0.05.

### **Hasil Pengujian Statistik Deskriptif**

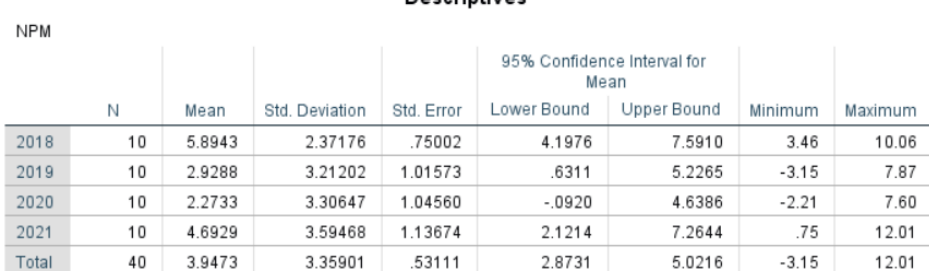

**Decerintives** 

Berdasarkan hasil olah data SPSS "Descriptive", dapat dilihat mengenai perbedaan ratarata NPM dari keempat tahun yang berbeda dengan penjelasan sebagai berikut:

- 1. Rata-rata NPM dari 10 perusahaan BUMN pada tahun 2018 sebesar 5.89
- 2. Rata-rata NPM dari 10 perusahaan BUMN pada tahun 2019 sebesar 2.92
- 3. Rata-rata NPM dari 10 perusahaan BUMN pada tahun 2020 sebesar 2.27
- 4. Rata-rata NPM dari 10 perusahaan BUMN pada tahun 2021 sebesar 4.69

Diambil kesimpulan yaitu rata-rata NPM tertinggi 10 perusahaan BUMN selama empat tahun yaitu pada tahun 2018 sebesar 5.89

### **Hasil Pengujian Homogenitas**

### Test of Homogeneity of Variances

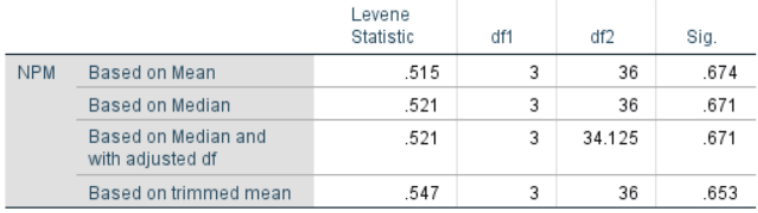

Pengujian homogenitas varians atau persamaan varians ini digunakan untuk mengetahui persamaan varians ini valid atau tidak. Terdapat bebrapa pengujian yang dapat digunakan untuk mengasumsikan homogenitas varians salah satunya yang digunakan pada penelitian ini yaitu menggunakan uji levene, selain uji tersebut terdapat uji Bartlett, Hartley, Cochran, Brown dan Forsythe (Ostertagová & Ostertag, 2013). Jika data dinyatakan memiliki distribusi yang normal maka berlaku k > 2, sehingga untuk uji homogenitas dapat digunakan uji Levene.

Berdasarkan output hasil SPSS di atas, dapat dilihat bahwa nilai *Levene Statistic* sebesar 0.515 dan diperoleh signifikansi (Sig) sebesar 0.674. Hal ini artinya nilai signifikasi 0.674 > 0.05. Oleh karena itu, dapat dikatakan bahwa kelompok empat tahun yang dipertimbangkan mempunyai variasi yang identik atau sangat mirip. Dengan demikian, premis homogenitas uji ANOVA satu arah terpenuhi.

### **Hasil Pengujian Anova**

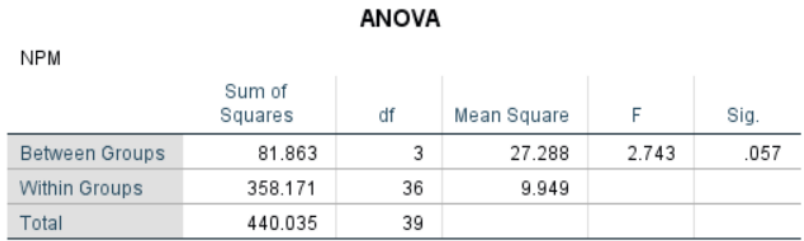

Uji anova ini digunakan untuk menentukan apakah rata-rata keempat sampel sebanding atau berbeda. Berikut ini adalah informasi yang digunakan untuk mengambil keputusan dalam uji anova:

• Jika nilai signifikasi (Sig) > 0.05 artinya rata-rata adalah sama

• Jika nilai signifikasi (Sig) < 0.05 artinya rata-rata adalah berbeda

Dari hasil Anova di atas, dapat disimpulkan bahwa rata-rata NPM sepuluh BUMN selama empat tahun adalah "SAMA" atau "TIDAK ADA PERBEDAAN" secara signifikan.

### JURNAL RISET AKUNTANSI SOEDIRMAN (JRAS) ISSN 2830-571X

Vol. 2 No. 2 Desember Tahun 2023 Jurusan Akuntansi Fakultas Ekonomi dan Bisnis Universitas Jenderal Soedirman

# **Hasil Pengujian Post Hoc Test Post Hoc Tests**

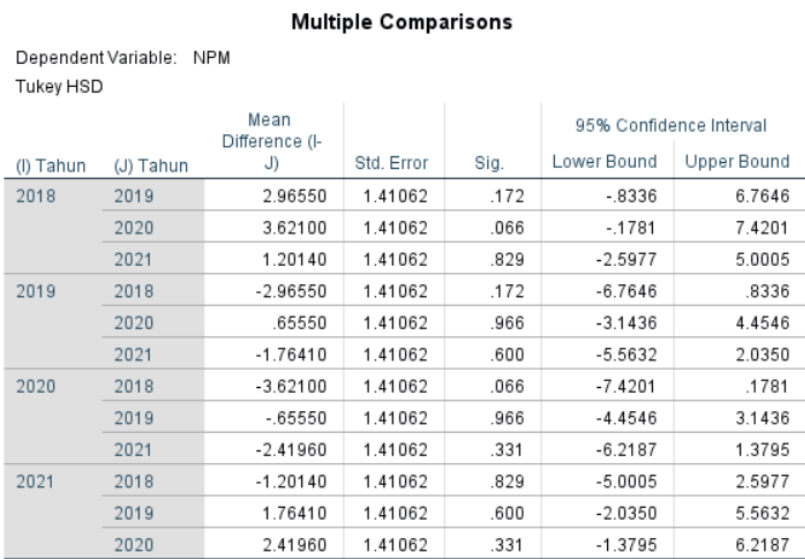

Perbandingan Post Hoc merupakan test signifikasi statistik dari perbedaan antara ratarata kelompok yang dihitung setelah melakukan Anova yang menunjukan perbedaan secara keseluruhan (Ostertagová & Ostertag, 2013). Output post-test akan membantu Anda mengetahui kelompok mana yang memiliki rata-rata NPM yang sama atau berbeda. Posttest ini menggunakan tes Tukey. Uji Tukey HSD merupakan uji perbandingan berganda yang menentukan apakah tiga mean atau lebih dalam suatu himpunan ANOVA berbeda nyata. Bandingkan rata-rata NPM tahun 2018, 2019, 2020, dan 2021.

Dapat dilihat pada perbandingan rata-rata NPM pada tahun 2018 dengan 2019 terdapat angka perbedaan rata-rata NPM pada tahun tersebut adalah 2.96. Angka 2,96 dihitung dengan mengurangkan rata-rata NPM tahun 2019 sebesar 2,92 dari nilai rata-rata yang tertera pada keluaran deskriptif NPM tahun 2018 sebesar 5,96. Di sisi lain, kisaran perbedaan penjualan ratarata adalah dari -0,83 (Batas Bawah) hingga 6,76.

Untuk membedakan kedua tahun terhadap rata-rata NPM, perlu diketahui apakah nilai signifikansi hasil keluaran SPSS berada di atas atau di bawah 0,05. Nilai signifikansi (Sig) sebesar 0,172 lebih besar dari 0,05 yang ditunjukkan oleh keluaran Perbandingan Berganda di atas; Oleh karena itu, NPM tahun 2018 dan 2019 dihitung sama. Oleh karena itu, tidak ada perbedaan yang signifikan secara statistik dalam rata-rata deskriptif NPM antara dua tahun tersebut.

Dilihat pada tabel Multiple Comparisons keseluruhan dapat disimpulkan bahwa seluruh perbandingan NPM pada tahun 2018, 2019, 2020, dan 2021 tidak signifikan atau tidak ada perbedaan (sama). Hal tersebut dapat dibuktikan dari nilai signifikasi (Sig) yang tertera bahwa tidak ada nilai signifikasi yang dibawah atau < 0.05. Semua nilai signifikasi dari keempat tahun tersebut adalah > 0.05, yang berarti tidak ada perbedaan signifikan.

### **Hasil Pengujian Homogeneous Subsets**

### **NPM** Tukey HSD<sup>a</sup> Subset for  $alpha = 0.05$  $\overline{1}$ Tahun N 2.2733 2020  $10$ 2019  $10$ 2.9288 2021  $10$ 4.6929 2018  $10$ 5.8943 066 Sig. Means for groups in homogeneous subsets are displayed. a. Uses Harmonic Mean

Sample Size =  $10.000$ 

Pada hasil output homogeneous subsets yang menggunakan pengujian Tukey HSD yang berguna untuk meilhat kesamaan rata-rata NPM dari keempat tahun yang berbeda. Dalam output diatas dapat dilihat pada subsets 1 terdapat data NPM tahun 2018, 2019, 2020, dan 2021. Artinya rata-rata NPM dari keempat tahun tersebut tidak memiliki perbedaan yang signifikan. Dengan kata lain rata-rata NPM tahun 2018, 2019, 2020, dan 2021 adalah sama.

### **5. KESIMPULAN**

Penelitian ini menyimpulkan bahwa ANOVA satu arah adalah teknik statistik yang berguna untuk membandingkan banyak kelompok yang terpisah. Dikatakan juga bahwa ketika faktorfaktor pada dua tingkat atau lebih mempengaruhi variabel terikat, analisis varians satu arah digunakan untuk mengetahui seberapa signifikan perbedaan rata-ratanya. Oleh karena itu, masuk akal untuk mengatakan bahwa analisis varians satu faktor adalah alat statistik yang berguna untuk membandingkan banyak kelompok dan menetapkan relevansi variasi dalam cara yang dipengaruhi oleh variabel di berbagai tingkat. Contoh dan analisis rata-rata NPM selama empat tahun (2018, 2019, 2020, dan 2021) memberikan kesimpulan bahwa tidak ada pengaruh substansial yang terjadi selama kurun waktu tersebut. Artinya, rata-rata NPM empat tahun untuk 10 BUMN tersebut relatif sama.

### **DAFTAR PUSTAKA**

- Bakdash, J. Z., & Marusich, L. R. (2017). Repeated measures correlation. *Frontiers in Psychology*, *8*(MAR), 1–13. https://doi.org/10.3389/fpsyg.2017.00456
- Basuki, A. T. (2015). *Penggunaan SPSS dalam Statistik* (1st ed.). Danisa Media.
- Calderón, A., & Ruiz, M. (2015). A systematic literature review on serious games evaluation: An application to software project management. *Computers & Education*, *87*, 396–422. https://doi.org/10.1016/j.compedu.2015.07.011
- Gillard, J. (2020). *One-Way Analysis of Variance (ANOVA) BT - A First Course in Statistical Inference* (J. Gillard (ed.); pp. 91–101). Springer International Publishing. https://doi.org/10.1007/978-3-030-39561-2\_6
- Gu, C. (2014). Smoothing spline ANOVA models: R package gss. *Journal of Statistical Software*, *58*(5), 1–25. https://doi.org/10.18637/jss.v058.i05
- Hobbs, J., & Emery, G. (1969). Electronic Data Processing. *OR*, *20*(3), 391. https://doi.org/10.2307/3008753
- Jiryaei, A., Parchami, A., & Mashinchi, M. (2013). *One-Way Anova and Least Squares Method based on Fuzzy Random Variables* (4th ed.). An Off. J. Turkish Fuzzy Syst. Assoc.
- Larson, M. G. (2008). Analysis of variance. *Circulation*, *117*(1), 115–121. https://doi.org/10.1161/CIRCULATIONAHA.107.654335
- Lestari, P. W. (2021). *Modul Pengolahan dan Analisis Data Menggunakan SPSS*.
- Lin, P. C., Arbaiy, N., & Hamid, I. R. A. (2017). *One-Way ANOVA Model with Fuzzy Data for Consumer Demand BT - Recent Advances on Soft Computing and Data Mining* (T. Herawan, R. Ghazali, N. M. Nawi, & M. M. Deris (eds.); pp. 111–121). Springer International Publishing.
- Lusiana, & Suryani, M. (2018). Metode SLR untuk Mengidentifikasi Isu-Isu dalam Software Engineering. *SATIN - Sains Dan Teknologi Informasi*, *3*(1), 1–11. https://doi.org/10.33372/stn.v3i1.347
- Mahapoonyanont, N., Mahapoonyanont, T., Pengkaew, N., & Kamhangkit, R. (2010). Power of the test of one-way ANOVA after transforming with large sample size data. *Procedia - Social and Behavioral Sciences*, *9*(June), 933–937. https://doi.org/10.1016/j.sbspro.2010.12.262
- Muhammad, L. N. (2023). Guidelines for repeated measures statistical analysis approaches with basic science research considerations. *Journal of Clinical Investigation*, *133*(11), 11–14. https://doi.org/10.1172/JCI171058
- Negara, B. K. K. dan I. A. (2018). *Processing Data Penelitian Menggunakan SPSS* (1st ed.).
- Ostertagová, E., & Ostertag, O. (2013). Methodology and Application of Oneway ANOVA. *American Journal of Mechanical Engineering*, *1*(7), 256–261. https://doi.org/10.12691/ajme-1-7-21
- Pusat Data dan Statistik Pendidikan (PDSP). (2014). *Modul Pembelajaran SPSS (Statistical Package for the Social Sciences)*.
- Rahmawati, A. S., & Erina, R. (2020). Rancangan Acak Lengkap (Ral) Dengan Uji Anova Dua Jalur. *OPTIKA: Jurnal Pendidikan Fisika*, *4*(1), 54–62. https://doi.org/10.37478/optika.v4i1.333
- Rakshit, A. (2018). Conception on One-Way ANOVA Technique with the assist of Illustration. *International Journal of Innovative Research in Technology*, *5*(3), 88–92.
- Setiawan, K. (2019). Buku Ajar Metodologi Penelitian. *Jurusan Argonomi Dan Hortikultura Fakultas Pertanian Universitas Lampung*, 186. www.penapersada.com
- Sudjana. (2000). *Metoda Statistika* (Edisi 6). Tarsito Bandung.
- Triandini, E., Jayanatha, S., Indrawan, A., Werla Putra, G., & Iswara, B. (2019). Metode Systematic Literature Review untuk Identifikasi Platform dan Metode Pengembangan Sistem Informasi di Indonesia. *Indonesian Journal of Information Systems*, *1*(2), 63. https://doi.org/10.24002/ijis.v1i2.1916